# **小学校休業等対応助成金に関する特別相談 窓口について**

都道府県労働局『小学校休業等対応助成金に関する特別相談窓口』は、「企業にこの助成金を利用してもらい たい」等、労働者の方からのご相談内容に応じて、企業への特別休暇制度導入・助成金の活用の働きかけ等を 行っています。

## **個人申請の場合の手続きの改善について**

① 特別相談窓口では、労働者の方からのご相談内容に応じて、事業主に、特別休暇制度導入・助成金活用 の働き

かけを行います。

② それでも事業主が助成金の活用に応じない場合には、労働者の方から休業支援金・給付金の支給申請が できる

よう、労働局から事業主に必要な協力の働きかけを行います。

### 《個人申請の場合の手続きの改善》

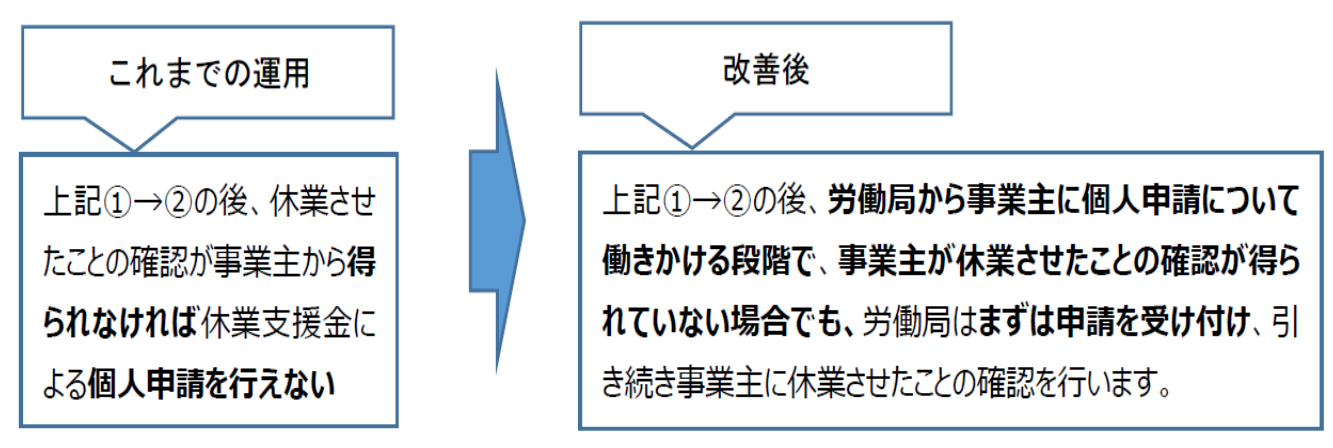

また、上記①に関連して、小学校休業等対応助成金や休業支援金・給付金の活用について、事業主との相談 を経ずに、労働者から労働局に相談することも可能です。

詳細は下記のリーフレットをご参照ください。

[小学校休業等対応助成金に関する特別相談窓口\(リーフレット\)R4.2.16](https://www.mhlw.go.jp/content/11900000/000887944.pdf)

#### 事業主・労働者の皆さまへ

## ( ↑ 厚生労働省・都道府県労働局

## 小学校休業等対応助成金に関する特別相談窓口のご案内

#### 小学校休業等対応助成金とは

小学校等の臨時休業等に伴い、子どもの世話を行うため仕事を休まざるを得ない保護者に対して 有給(賃金全額支給)の休暇を取得させた事業主に対して、休暇中に支払った賃金相当額(※)を支給する 制度です。※1日当たりの日額上限額については、厚生労働省ホームページにてご確認ください。

#### ■労働者の皆さまへ【相談窓口のご案内】

都道府県労働局『小学校休業等対応助成金に関する特別相談窓口』は、「企業にこの助成金を利用してもらいたい」等、労働者の方 からのご相談内容に応じて、企業への特別休暇制度導入・助成金の活用の働きかけ等を行っています。 ☆ ご相談は裏面の特別相談窓口一覧まで

#### 休業支援金・給付金の仕組みによる直接申請のご案内

- 労働局からの本助成金の活用の働きかけに事業主が応じない場合に、新型コロナウイルス感染症対応休業支援金・給付金の仕 組みにより労働者(大企業に雇用される方はシフト制労働者等の方に限られます)が直接申請することが可能です。
- 労働者の方が利用を希望する場合、裏面の都道府県労働局『小学校休業等対応助成金に関する特別相談窓口』にご連絡くだ さい。まずは、労働局から事業主に、小学校休業等対応助成金の活用の働きかけを行います。それでも事業主が助成金の活用に 応じない場合には、労働者の方から休業支援金・給付金の支給申請ができるよう、労働局から事業主に必要な協力の働きかけ を行います。

#### ◎休業支援金・給付金の仕組みによる直接申請の対象について

以下を満たすことを前提に、休業支援金・給付金の支給要件を満たす場合に、対象となります。

- ① 労働者が労働局に小学校休業等対応助成金の相談を行い、労働局が事業主に助成金活用・有給の休暇 付与の働きかけを行ったものの、事業主がそれに応じなかったこと
- 2 新型コロナウイルス感染症への対応としての**小学校等の臨時休業等のために仕事を休み** (※1、2)、 その休んだ日時について、賃金等が支払われていない (※3) こと
	- ※1 保育所等の利用を控える依頼への対応のためや、新型コロナウイルスに感染したおそれのある子 どもの世話をするために休んだ場合を含みます。
	- 休むことを事業主に連絡しておらず、当該休みを事業主が事後的にも正当なものとして認めていな X 2 い場合(いわゆる「無断欠勤」)は対象になりません。
	- ※3 年次有給休暇を取得した場合は賃金等が支払われているものと扱います。
- 3 休業支援金·給付金の申請に当たって、当該労働者を休業させたとする扱いとすることを事業主が了 承すること。また、休業支援金・給付金の申請に当たって、事業主記載欄の記入や当該労働者への証 明書類の提供について、事業主の協力が得られること。

#### ◎事業主の皆様へのお願い

- 休業支援金·給付金には事業主負担はありません。
- 休業支援金・給付金の申請に当たり「休業させた」という取扱いをすることをもって事業主の労働 基準法第26条の休業手当の支払い義務について判断されるものではありません。
- 労働者が学校休業等のために**休んだこと**、その**休みを事業主として認めたこと**(いわゆる無断欠勤 ではないこと)自体には争いがない場合は、このことをもって、休業支援金・給付金の申請に当た り「休業させた」とする取扱いとさせていただくことをお願いするものです。
- □ 都道府県労働局から上記3のご協力を依頼した際には、このことをご理解いただき、労働者の方が 休業支援金・給付金を申請するに当たって事業主記載欄の記入などにご協力をお願いします。

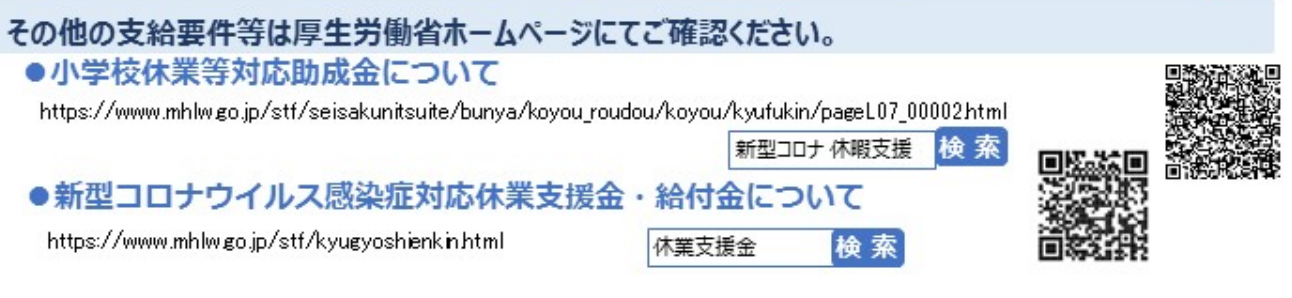

## 休業支援金·給付金の仕組みによる直接申請に関するQ&A

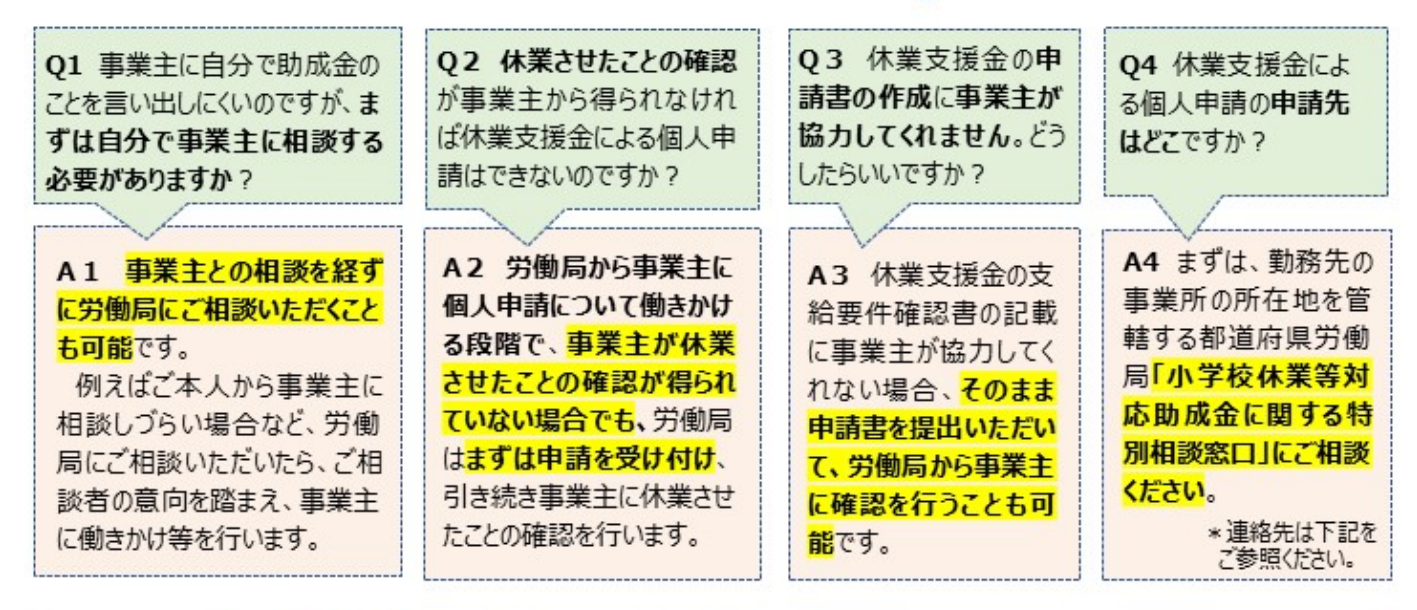

### 小学校休業等対応助成金に関する特別相談窓口 (今和4年6月30日まで) 受付時間 8時30分~17時15分 (十・日・祝日・年末年始を除く)

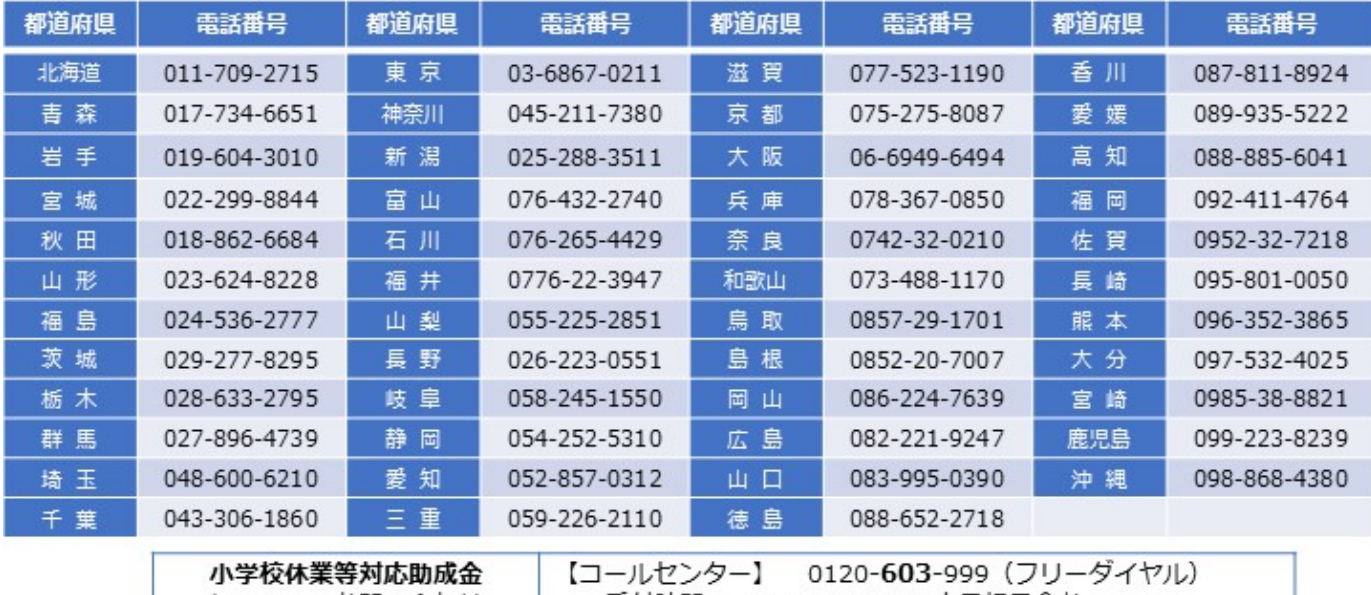

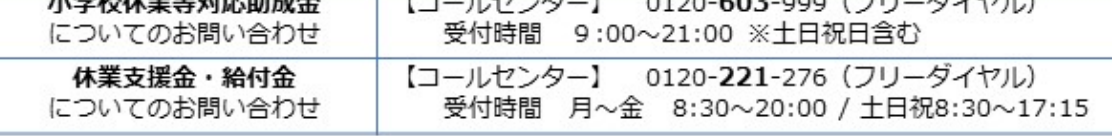

#### 小学校休業等対応助成金や休業支援金・給付金の申請に関するトラブルについて

●労働者の皆様へ:小学校休業等対応助成金や休業支援金・給付金の申請に関連して、解雇、雇止めなどの職場の トラブルなどがあれば、**総合労働相談コーナーにご相談ください**。同コーナーは、全国の都道府県労働局や労働基準 監督署などに設けられており、解雇、雇い止め、配置転換、賃金の引き下げ、いじめ・嫌がらせ、パワハラなどのあらゆる 分野の労働問題について、ワンストップで相談の受付等を行っています。 総合労働相談 コーナーのご室内

●事業主の皆様へ:休業支援金の申請や小学校休業等に伴って仕事を休んだ期間の賃金の扱い について相談したことを理由に、解雇など不利益な取扱いを行うことは許されるものではありません。 このような場合について、労働局において、労働者からの相談を受け付け、事案に応じて、 事業主に対して、個別労働紛争解決促進法に基づく指導等を行うことがあります。小学校休業等 対応助成金及び休業支援金・給付金の仕組みによる申請について、ご理解とご協力をお願いします。

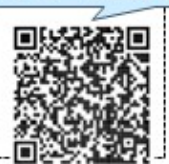

厚生労働省

都道府県労働局雇用環境·均等部 (室)

令和 4年2月16日作成

## **新型コロナウイルス感染症対応休業支援金・給付金の仕組 みによる直接申請について**

労働局からの本助成金の活用の働きかけに事業主が応じない場合に、**新型コロナウイルス感染症対応休業支援 金・給付金の仕組みにより労働者(大企業に雇用される方はシフト制労働者等の方に限られます)が直接申請** することが可能です。

労働者の方が利用を希望する場合、**都道府県労働局『小学校休業等対応助成金に関する特別相談窓口』にご連 絡ください**。まずは、労働局から事業主に、小学校休業等対応助成金の活用の働きかけを行います。それでも 事業主が**助成金の活用に応じない場合**には、**労働者の方から休業支援金・給付金の支給申請ができるよう、労 働局から事業主に必要な協力の働きかけ**を行います。

・Q&Aについては[こちら](https://www.mhlw.go.jp/content/11900000/000836683.pdf)

・休業支援金・給付金の制度の概要については[こちら](https://www.mhlw.go.jp/stf/kyugyoshienkin.html)

## **制度概要に係るお問い合わせについて**

○小学校休業等対応助成金のホームページ[はこちら](https://www.mhlw.go.jp/stf/seisakunitsuite/bunya/koyou_roudou/koyou/kyufukin/pageL07_00002.html)

**○厚生労働省公式LINEアカウント**もぜひご活用ください。チャット形式で質問にお答えします! 「新型コロナウイルスに関する情報はこちら」→「小学校休業等対応助成金について」から、各種メニューを ご覧いただけます。

友だち追加はこちらから → 友だち追加用リンク https://lin.ee/aZZIxWA

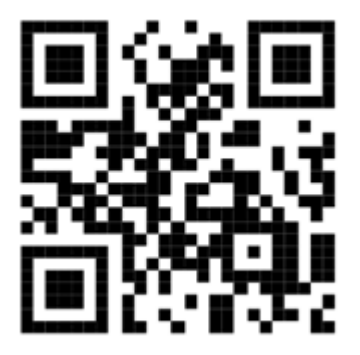

○小学校休業等対応助成金の制度概要に係るお問い合わせは下記**コールセンター**へ

**雇用調整助成金、産業雇用安定助成金、小学校休業等対応助成金・支援金コールセンター**

#### **0120-603-999**

受付時間:9:00~21:00(土日祝含む)

※労働局の特別相談窓口は、助成金の活用の働きかけに関するお問い合わせで繋がりにくくなっております。 **助成金の制度概要のお問い合わせは、お手数ですがコールセンターにお願いいたします。**

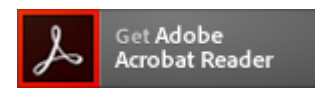

[PDFファイルを見るためには、Adobe Readerというソフトが必要です。Adob](https://get.adobe.com/jp/reader/) e Readerは無料で配布されていますので、こちらからダウンロードしてくだ さい。